**COSTA RICA** 

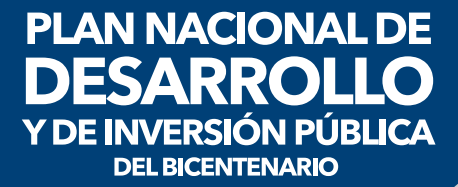

2019-2022

# LINEAMIENTO METODOLÓGICO

Insumos para elaborar el Balance de Resultados<br>del Plan Nacional de Desarrollo y de Inversión Pública del Bicentengrio 2019-2022

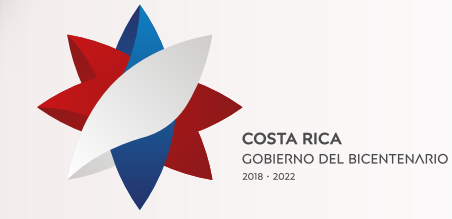

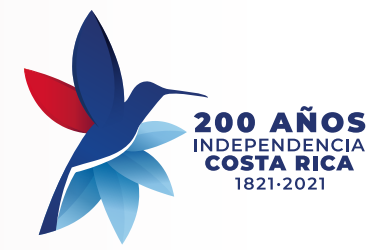

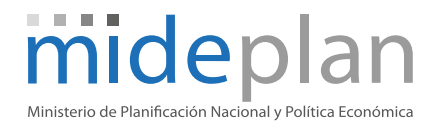

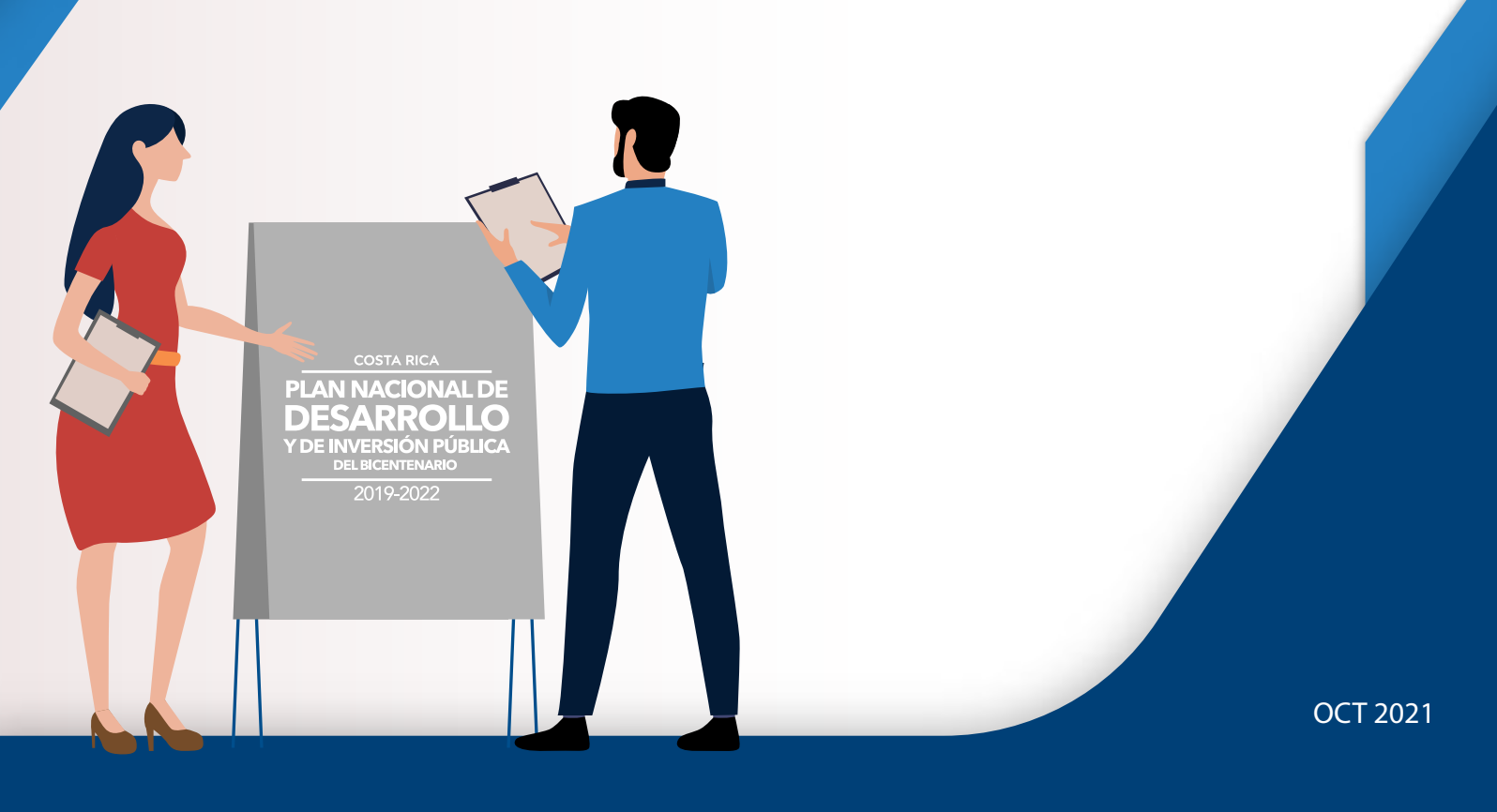

Lineamiento Metodológico Insumos para elaborar el Balance de Resultados del Plan Nacional de Desarrollo y de Inversión Pública del Bicentenario (PNDIP) 2019-2022

338.97286 C8375ln Costa Rica. Ministerio de Planificación Nacional y Política Económica. Área de Evaluación y Seguimiento. Unidad de Seguimiento. Lineamiento metodológico. Insumos para elaborar el balance de resultados del Plan Nacional de Desarrollo y de Inversión Pública del Bicentenario (PNDIP) 2019-2022 / Ministerio de Planificación Nacional y Política Económica. -- San José, CR : MIDEPLAN, 2021. 1 recurso en línea (31 p.)

 ISBN 978-9977-73-209-1 Disponible en https://biblioteca.mideplan.go.cr

1. EVALUACION. 2. METODOLOGIA. 3. PLANES DE DESARROLLO. 4. PLANES NACIONALES. 5. GpRD. I. Título.

#### **Elaborado por**

Silvia Castillo Sánchez. Marjorie Valerín Granados. Eddy García Serrano.

#### **Revisión general**

Florita Azofeifa Monge. Ligia Gamboa Araya. José Eddy Peña Montiel. María Rojas Rojas. Lorena Morales Barboza. Gilberth Rodríguez Zúñiga.

#### **Revisión filológica**

Grace Castillo Navarro.

#### **Diseño y Diagramación**

Unidad de Comunicación – Mideplan

Ministerio de Planificación Nacional y Política Económica [MIDEPLAN] Barrio Dent, Montes de Oca, San José, Costa Rica Tel. (+506) 2202-8400 www.mideplan.go.cr Octubre 2021

## Contenido

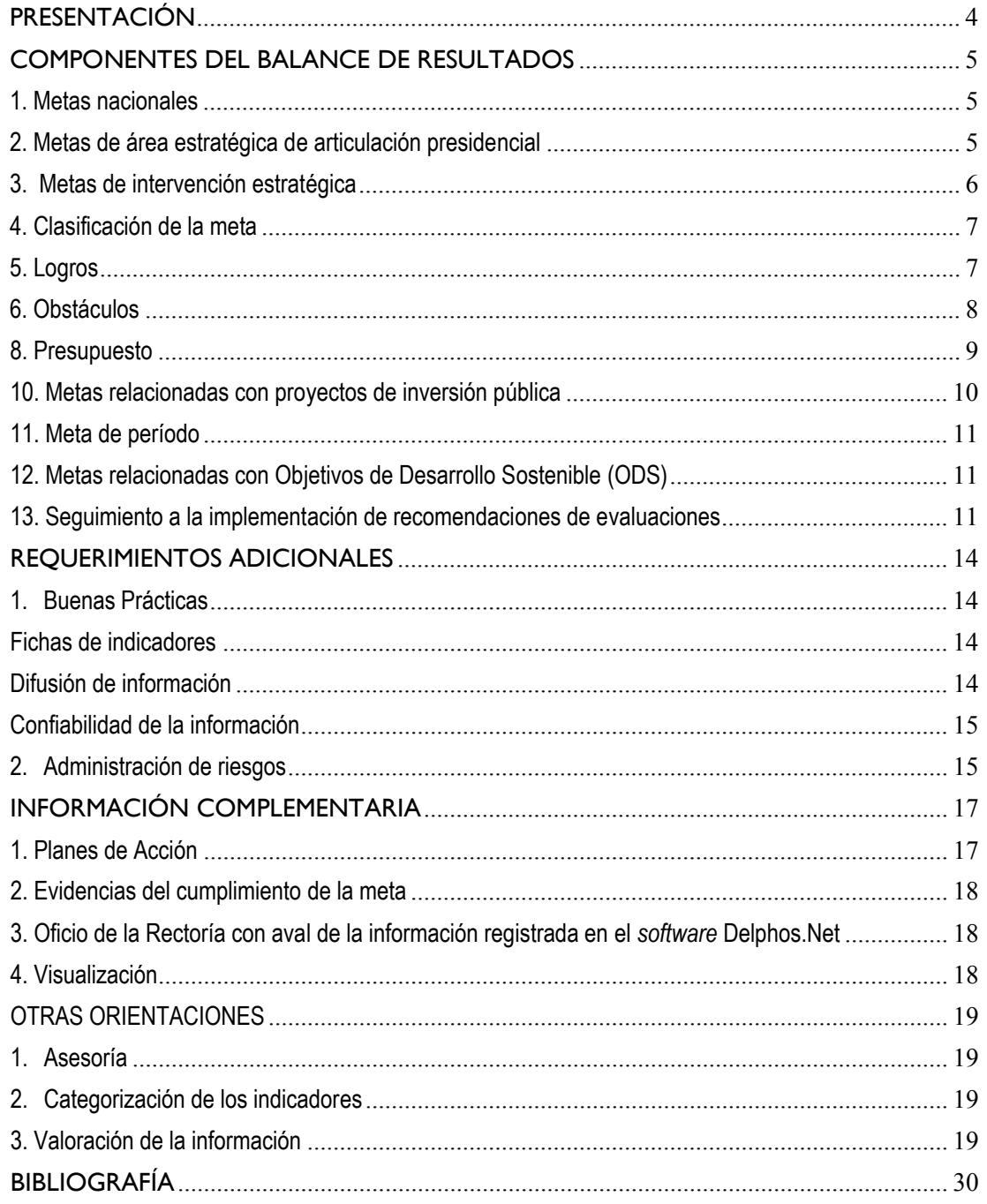

## PRESENTACIÓN

La Unidad de Seguimiento del Área de Evaluación y Seguimiento del Ministerio de Planificación Nacional y Política Económica (Mideplan) pone a disposición de los Coordinadores de las Áreas Estratégicas de Articulación Presidencial, Ministros Rectores, Secretarías Sectoriales (SS) y enlaces institucionales, el documento Lineamiento Metodológico - *Insumos para elaborar el Balance de Resultados del Plan Nacional de Desarrollo y de Inversión Pública del Bicentenario* (PNDIP) 2019-2022, el cual comprende las orientaciones para el suministro de los reportes institucionales.

En la Administración Alvarado Quesada se presenta una mejora continua y se cambia la forma en que Mideplan solicita los informes para el seguimiento institucional de las metas programadas en el PNDIP, pasando de la información física a la información digitalizada; para lo cual, se ha establecido el *software* Delphos.Net como herramienta para gestionar los reportes y llevar a cabo el seguimiento de las metas nacionales, metas de áreas estratégicas de articulación presidencial y metas de intervenciones estratégicas.

El lineamiento facilita el quehacer sectorial e institucional y provee los insumos para realizar el seguimiento a las metas programadas en el PNDIP, brindando orientación a las personas funcionarias responsables de ingresar la información cuantitativa y cualitativa correspondiente al cumplimiento de metas anuales, semestrales y de período; así como, a las Rectorías, quienes se convierten en garantes de la calidad y veracidad de la información que se consigne en el *software* Delphos.Net.

Este lineamiento incluye los requerimientos de información para el seguimiento de metas nacionales, metas de área estratégica de articulación presidencial, metas de intervención estratégica, metas regionales, metas anuales y de período, logros, obstáculos, acciones de mejora (cuando procede), presupuestos programados y ejecutados anualmente, Objetivos de Desarrollo Sostenible (ODS), requerimientos enfocados en buenas prácticas, administración de riesgos y acotaciones precisas de la clasificación de las metas, ejecución de las actividades críticas de los planes de acción vinculados a los indicadores de las intervenciones estratégicas y categorización de indicadores en el *software* Delphos.Net, necesarias para el análisis del cumplimiento de las metas por parte de Mideplan.

Este lineamiento se complementa con los siguientes instrumentos, los cuales están disponibles en la página web de Mideplan (https://www.mideplan.go.cr).

•*Manual para actualizar la información en línea en el sistema informático Delphos.Net Módulos propuestos, seguimiento al Plan Nacional de Desarrollo y de Inversión Pública 2019-2022.*

•*Guía para descargar cubos en el sistema informático Delphos.Net Módulo de visualización, seguimiento al Plan Nacional de Desarrollo y de Inversión Pública 2019-2022.*

*Manual de Usuario, Inscripción y actualización de proyectos en línea, en el Banco de Proyectos de Inversión Pública*

## COMPONENTES DEL BALANCE DE RESULTADOS

Los componentes del *Balance de Resultados* se definen a partir de la programación del PNDIP 2019-2022 y para ello, se solicitan requerimientos de información cuantitativa y cualitativa con cortes al 30 de junio y 31 de diciembre, según corresponda, para las metas nacionales, de áreas estratégicas de articulación presidencial y de intervenciones estratégicas. Para efectos del registro de la información solicitada, Mideplan ha dispuesto del *software* Delphos.Net, habilitado para que las Rectorías puedan consignar en este, la información de los cortes de seguimiento semestral y anual, excepto lo que corresponde a metas nacionales. (Manual de usuario: Actualización de la información del seguimiento en línea, PNDIP 2019-20221).

## **1. Metas nacionales**

En el marco del objetivo nacional propuesto en el PNDIP se asocian cinco indicadores de metas nacionales que responden a las temáticas de producción, empleo, pobreza, desigualdad y descarbonización de las actividades productivas nacionales. La información sobre el seguimiento anual de estas metas, será suministrada por el Área de Evaluación y Seguimiento del Mideplan, específicamente, por la Unidad de Seguimiento, quien cargará la información cuantitativa en el *software* Delphos.Net, utilizando los criterios de clasificación de cumplimiento de las metas definidas en el PNDIP 2019-20222.

## **2. Metas de área estratégica de articulación presidencial**

El PNDIP 2019-2022 se ha estructurado en siete áreas estratégicas de articulación presidencial, que presentan metas con indicadores a nivel de efecto, a las cuales se les da seguimiento en el corte anual. Para ello, se debe registrar el resultado anual, clasificar la meta según las categorías de clasificación establecidas en el PNDIP para determinar su cumplimiento, así como, los logros u obstáculos alineados al resultado anual obtenido.

La información se debe registrar en el "módulo propuestos" del *software* Delphos.Net, por tanto, es necesaria la definición de las Rectorías Sectoriales respecto a los roles de registrador y autorizador<sup>3</sup>.

Se aclara que en el caso de las metas que presentan una programación con rangos<sup>4</sup>, se utilizarán las categorías de cumplimiento alto o bajo, debido a que por la naturaleza de sus indicadores la meta se cumple, si el valor obtenido está dentro o en los límites del rango y no se cumple, si el valor está fuera de este.

<sup>1</sup> https://documentos.mideplan.go.cr/share/s/B-pay0CESfKRRR9vEmJ4xA

<sup>2</sup> https://sites.google.com/expedientesmideplan.go.cr/pndip-2019-2022/

<sup>3</sup> Ver anexo 2

<sup>4</sup> Ver anexo 3

## **3. Metas de intervención estratégica**

Las metas de intervenciones estratégicas, algunas de ellas, están relacionadas con proyectos de inversión pública y otras, tienen desagregación regional. En todos los casos aplica la solicitud de información sobre:

- 1. Registro del dato cuantitativo del avance o cumplimiento de la meta, según corresponda.
- 2. Clasificación de la meta según sea  $el$ corte de seguimiento
- 3. Logros u obstáculos, según sea el caso y referencia a acciones de mejora.
- 4. La estimación y ejecución presupuestaria.

Las metas de las intervenciones estratégicas son la cuantificación de los objetivos de las intervenciones que se pretende alcanzar en el ámbito temporal y espacial, considerando los recursos necesarios a un año plazo, por tanto, está asociada al valor del indicador.

Para efectos de incluir la información solicitada por Mideplan se requiere utilizar el *software* Delphos.Net. Para el seguimiento semestral, corresponde informar sobre avance en la ejecución de la meta al 30 de junio y en el seguimiento anual, se debe anotar el resultado **total de la ejecución de enero a diciembre** según sea el año de análisis; por su parte, el porcentaje de cumplimiento lo genera el *software* Delphos.Net, el cual se visualiza en los cubos (ver apartado de Visualización en este documento).

Asimismo, en ambos cortes de seguimiento, se informa acerca de la clasificación de la meta, los logros u obstáculos, haciendo referencia a los riesgos y su administración por medio de acciones de mejora.

Asimismo, se debe registrar la información cualitativa y cuantitativa del presupuesto.

Las fechas límite para que esté aprobada la información en el módulo de propuestos son 31 de julio y 31 de enero, según corte semestral y anual, respectivamente, de acuerdo con el

Reglamento a la Ley de la Administración Financiera de la República y Presupuestos Públicos 32988; debido a que los propuestos no califican como información oficial, ya que es temporal y esta debe haber sido aprobada por Mideplan antes de dichas fechas, para que impacte al módulo de gestión, que es de donde se obtiene la información para el seguimiento. A estas fechas ya debe haberse "corregido" la información en caso de ser necesario y producto de las observaciones del analista de Mideplan que se den por medio del flujo de información de propuestos.

Por tanto, se insta a los registradores y autorizadores a analizar detenidamente este lineamiento, con el fin de evitar errores en la información reportada, así como, velar porque el flujo de información inicie con el tiempo suficiente para realizar correcciones de ser necesario.

Si la información consignada en el módulo de propuesto presenta omisiones, inconsistencias u otra clase de afectación, no será aprobada y la meta en cuestión quedará sin seguimiento, reportándose en el informe correspondiente la cantidad de metas con dicha condición. Los tomadores de decisiones deben gestionar y aplicar medidas correctivas, sobre las metas que fueron excluidas en el seguimiento, por las razones antes señaladas, dado que ese hecho, ocasiona problemas a los tomadores de decisiones, porque no se está transparentando el accionar de la institucionalidad pública, afectando con ello, los resultados finales de la gestión realizada en el cumplimiento de metas del PNDIP.

## **4. Clasificación de la meta**

En el caso del seguimiento semestral, los enlaces responsables de los indicadores de las intervenciones estratégicas, valoran el avance en el cumplimiento de las metas, para ello, se utilizan los siguientes parámetros de autoclasificación:

**De acuerdo con lo programado:** cuando el avance de la meta está de acuerdo con lo previsto. **Con riesgo de incumplimiento:** cuando el avance de la meta es menor a lo previsto y representa una amenaza controlable para su cumplimiento al final del año.

**Con atraso crítico:** cuando el avance de la meta es menor a lo previsto y representa una seria amenaza para su cumplimiento anual.

Para las metas cuya programación es un rango, rige la autoclasificación "de acuerdo con lo programado" y "con atraso crítico".

En el caso del seguimiento anual, la categoría de clasificación, dependerá del resultado anual (porcentaje) obtenido, basados en los siguientes parámetros de clasificación:

**Cumplimiento alto:** cuando el resultado anual de las metas es mayor o igual al 90%. **Cumplimiento medio:** cuando el resultado anual de la meta es menor o igual a 89,99% o igual a 50%. **Cumplimiento bajo:** cuando el resultado de la meta es menor o igual a 49,99%.

Para las metas cuya programación es un rango, rige la clasificación "cumplimiento alto" y "cumplimiento bajo".

## **5. Logros**

Los logros deben desarrollarse basados en el enfoque de Gestión para Resultados en el Desarrollo, utilizando como premisa, el cumplimiento de la meta para conocer el valor público<sup>5</sup> que se crea con este cumplimiento, por tanto, los logros son los beneficios o efectos que se generan en la población objetivo.

Se deben incluir en forma concreta los logros alcanzados según la clasificación de las categorías del avance semestral o del corte anual de las metas programadas, asimismo, se debe indicar el medio de verificación de los avances o cumplimientos y cuando proceda, adjuntar los documentos<sup>6</sup> que respalden lo señalado en los logros.

<sup>5</sup> El valor público es definido por Mideplan-FOCEVAL (sf) como "(…) la capacidad del Estado para dar respuesta a problemas relevantes de la población en el marco del desarrollo sostenible, ofreciendo bienes y servicios eficientes, de calidad e inclusivos, promoviendo oportunidades, dentro de un contexto democrático".

<sup>6</sup> Oficios, pronunciamientos legales, documentos publicados (links), documento de registro de bases de datos, fotos y videos, entre otros medios oficiales.

Cuando corresponda al seguimiento anual, en este mismo apartado, se deben registrar cuántas actividades del plan de acción reportadas como no cumplidas en cortes trimestrales anteriores, producto de la gestión institucional, lograron su cumplimiento en forma extemporánea.

## **6. Obstáculos**

Los obstáculos se refieren a una situación o circunstancia que impide o afecta el logro de la meta, la cual está fuera del control institucional e inclusive de los esfuerzos a nivel sectorial, dado que se presenta sin haberse identificado previamente como un riesgo. Se deben anotar puntualmente los obstáculos presentados según la clasificación de las categorías del avance semestral o cumplimiento anual de la meta, según corresponda.

En el corte anual, para las metas que se clasifiquen con cumplimiento bajo y medio, que en el año en curso no hayan presentado acciones de mejora, se debe explicar cómo se resolverán los obstáculos que se han presentado.

Asimismo, anualmente, las actividades del plan de acción no cumplidas en cada corte trimestral, deberán indicar la información cuantitativa de aquellas actividades cumplidas extemporáneamente, tal y como se solicitó en el apartado de logros.

## **7. Acciones de mejora**

Las acciones de mejora son planteamientos técnicos de las instituciones, avaladas por los Ministros Rectores para la atención de rezagos en el avance de las metas del PNDIP, cuyo propósito es lograr que las metas del período de las intervenciones estratégicas sean cumplidas en tiempo y forma.

A inicios del mes de marzo de cada año, Mideplan solicita a las rectorías sectoriales las acciones de mejora para las metas que al corte del 31 de diciembre anterior, presentaron cumplimiento medio y cumplimiento bajo, para ello se envía a las Secretarías Sectoriales (SS) una matriz, la cual incluye los riesgos identificados en el Sistema Específico de Valoración del Riesgo Institucional (SEVRI)7, asociados a los indicadores del PNDIP. Esta matriz debe ser completada con la información de las instituciones responsables de las metas con los cumplimientos señalados y debe ser remitida por la SS a Mideplan, vía digital mediante oficio, al 31 de marzo como fecha límite. En el marco de un gobierno abierto y transparente, se realiza un compendio de las acciones de mejora, las cuales se publican en la *web* de Mideplan.

Posteriormente, en el seguimiento semestral y anual, se retoman las acciones de mejora, en el sentido de informar sobre su implementación y efectividad, específicamente, en los casos en que las metas con acciones de mejora no hayan superado el desfase, deberá indicarse en los obstáculos el riesgo presentado y su administración por medio de las acciones de mejora establecidas, indicando el por qué del resultado obtenido.

<sup>7</sup> Ver apartado Administración de riesgos y anexo 2.

## **8. Presupuesto**

Refiere a la estimación y ejecución de los recursos destinados a la ejecución de una meta en específico, por tanto, en el seguimiento semestral de cada año, el registrador deberá crear en el *software* Delphos.Net el

Recuerde, en millones de colones

"presupuesto anual" (Manual de usuario: Actualización de la información del seguimiento en línea, PNDIP 2019- 2022).

Este presupuesto se crea por fuente de financiamiento, por ejemplo, fuente Banco Interamericano de Desarrollo (BID), Banco Nacional de Costa Rica (BNCR), así como el Presupuesto Nacional, el cual concierne al presupuesto de las instituciones del Gobierno Central.

Vale aclarar que, en el caso de las metas con desagregación regional o institucional, el registrador deberá crear el presupuesto anual por cada región o institución y no crearlo en la meta general o consolidada, esto para evitar que los montos presupuestarios se dupliquen.

Una vez creado el presupuesto del año sujeto de seguimiento, los registradores deben ingresar el presupuesto estimado (corte semestral) y anualmente incluir el monto ejecutado. Ambos montos se digitan en millones de colones y para cada una de las fuentes de financiamiento.

Cuando exista presupuesto que su destino cubra la ejecución de más de una meta, se deberá reportar en el indicador que presente mayor ejecución presupuestaria. En estos casos, la Unidad de Seguimiento debe, a nivel de *software*, en el primer semestre, marcar todas las metas que tienen una programación presupuestaria compartida; esto se realiza en campos adicionales (14. presupuesto compartido) del período asociado al indicador.

En los casos en que los indicadores de las metas de la intervención estratégica comprendan proyectos de inversión pública, la información de presupuesto que se registre debe ser consistente con la indicada en el módulo del Banco de Proyectos de Inversión Pública.

Además, el registrador deberá reportar la información cualitativa que se solicite del presupuesto y necesariamente, la redacción debe iniciar indicando el año sujeto a seguimiento, para diferenciar la información de años anteriores.

La información cualitativa en relación con el presupuesto está vinculada con el cumplimiento y las limitaciones en la ejecución de los presupuestos programados en cada una de sus metas; se puede presentar una sobreejecución, subejecución o no ejecución de los recursos financieros, situaciones que ameritan información cualitativa explicativa.

#### **Sobreejecución del presupuesto en la meta Subejecución del presupuesto en la meta Sin ejecución presupuestaria** Incluir las principales razones que incidieron en un mayor uso de los recursos financieros. Anotar los principales hallazgos presupuestarios en relación con las limitaciones que tuvieron en una menor ejecución de los recursos. Anotar los factores que incidieron en que no se ejecutara el presupuesto.

Para los presupuestos compartidos, es decir, cuando el monto estimado, se destina para ejecutar más de una meta, se deberá indicar en el campo "sin ejecución presupuestaria" el indicador en el cual se registraron los montos del presupuesto.

## **9. Metas regionales**

Las metas regionales corresponden a la desagregación de una meta de intervención estratégica (meta general o consolidada) por regiones; por tanto, el ejecutor debe ingresar en el *software* Delphos.Net, en el corte semestral y anual, la información concerniente al avance o cumplimiento de cada una de las metas regionales, clasificación de la meta, los logros u obstáculos identificados según la clasificación correspondiente, haciendo referencia a los riesgos y su administración por medio de las acciones de mejora cuando corresponda.

La clasificación de la meta para el cumplimiento anual es en función del porcentaje de cumplimiento que se logre con el resultado alcanzado, no así en el semestre, la cual obedece a una autoclasificación. Para el seguimiento semestral se debe ingresar el presupuesto programado y para el anual el presupuesto ejecutado para cada una de las regiones, según la fuente de financiamiento.

En la meta general o consolidada debe indicarse el avance o cumplimiento consolidado, conforme el corte de seguimiento, información según clasificación y explicarse el porqué de las diferencias entre las regiones, ya que estas pueden tener distintas clasificaciones y alcances. Es importante aclarar que, al estar el presupuesto en las regiones, la meta general o consolidada no incluye el presupuesto, para no generar doble contabilización.

## **10. Metas relacionadas con proyectos de inversión pública**

Las solicitudes de información para las metas del PNDIP que están vinculadas a proyectos de inversión pública no son distintas, por tanto, el registrador deberá incluir el dato cuantitativo sobre el avance semestral o el cumplimiento anual, los logros u obstáculos según corresponda, la clasificación de la meta, presupuesto y la referencia a los riesgos y su administración por medio de las acciones de mejora cuando corresponda. En los casos en que los indicadores del PNDIP sean iguales al del Banco de Proyectos de Inversión Pública (BPIP) el dato cuantitativo y de ejecución presupuestaria, así como la información cualitativa que se reporte debe ser igual en ambos modelos.

En los casos en que los indicadores de los proyectos de inversión pública sean distintos a los programados en el PNDIP, el equipo de Mideplan analizará las informaciones actualizadas a los cortes de (30 de junio y 31 de diciembre) para constatar coincidencias sobre etapas de proyecto y ejecución presupuestaria.

Para los indicadores del PNDIP que se componen de más de un proyecto de inversión pública, se debe reportar el estado de situación de cada uno de los proyectos (en logros u obstáculos) para conocer cómo contribuyen al porcentaje de avance o cumplimiento de la meta.

Se requiere que los proyectos de inversión estén registrados y actualizados con la información solicitada para el BPIP. Por lo anterior, si los proyectos de inversión no están actualizados en el BPIP, no se aprobará la información del seguimiento semestral y anual en el modelo PNDIP.

## **11. Meta de período**

La meta de período es la programación de las metas del PNDIP para el período gubernamental, esta se desagrega en metas de cuatro años o menos, en función de los resultados en tiempo y espacio. La meta de período, su avance en términos absoluto acumulado y el avance porcentual se visualizará mediante "cubos" (ver el apartado "visualización de cubos" de este lineamiento metodológico), ya que el *software* Delphos.Net tiene programadas las fórmulas requeridas para dicho fin, por tanto, el registrador no debe digitar información cuantitativa alguna.

Las metas de período con rezago a partir del segundo año de ejecución, quedan expuestas a solicitudes acerca del tratamiento a darse para superarlo, en virtud de que en ese momento el avance porcentual debe ser al menos el 50% de ejecución de la meta. Asimismo, Mideplan puede solicitar que se haga el análisis para la proyección de su cumplimiento.

Al finalizar el período del PNDIP, se indica si la meta de período se cumplió o no. Si el cumplimiento de la meta se desarrolla antes de lo programado, la SS previa coordinación con el enlace institucional, deberá reportar a Mideplan, el interés o no de continuar reportando la meta en los siguientes cortes de seguimiento.

## **12. Metas relacionadas con Objetivos de Desarrollo Sostenible (ODS)**

El PNDIP establece indicadores en los objetivos de las Áreas Estratégicas de Articulación Presidencial y en sus intervenciones estratégicas y la vinculación con los 17 ODS, por tanto, Mideplan utilizará anualmente el dato cuantitativo de las metas del PNDIP y sus clasificaciones como insumo en la relación ODS. No obstante, si se desea reflejar alguna información relacionada con ODS, se utilizan los mismos campos de logros u obstáculos.

## **13. Seguimiento a la implementación de recomendaciones de evaluaciones**

Con respecto a la implementación de recomendaciones de evaluaciones, se solicita que las rectorías sectoriales y respectivas instituciones que tienen compromisos dentro de la Agenda Nacional de Evaluaciones, faciliten la información solicitada vía oficio de jerarca a jerarca, al 31 de enero de cada año.

El Uso es la etapa final de cada proceso de evaluación, consiste en el tránsito de las recomendaciones hacia acciones concretas de mejora que posibiliten una optimización de la intervención pública evaluada.

En específico, se requiere que la información a proporcionar por las rectorías sectoriales en el oficio respectivo aborde de manera documental los siguientes cuatro aspectos:

**A. Vinculación PdA con planificación operativa**: evidenciar la incorporación de las actividades contenidas en el PdA en la planificación institucional (descripción narrativa, imágenes, documentos, notas, etc.).

**B. Avance del Plan de Acción**: donde se contempla el grado de avance (cualitativo y cuantitativo), acorde al siguiente cuadro:

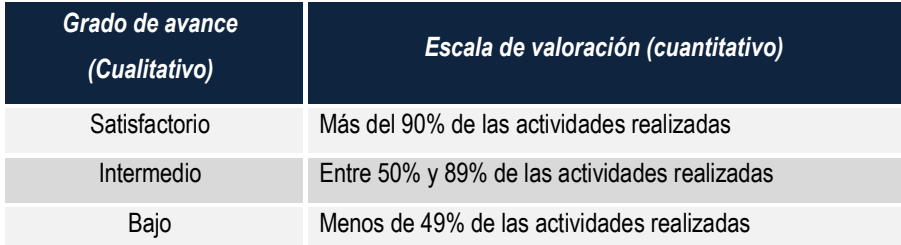

**\* Para cada recomendación debe presentarse su avance cuantitativo y cualitativo.**

Para calcular dicho avance se utiliza el siguiente indicador: "Porcentaje de avance en la implementación de recomendaciones", el cual se obtiene mediante la fórmula: (Cantidad de actividades realizadas al año / cantidades de actividades programadas en el año) \*100.

En el oficio debe proporcionarse la información del indicador general y la base utilizada para su cálculo, es decir, un archivo donde se consignen los datos que fundamentan la valoración. Con base en los datos del indicador anterior, se obtendrá el grado de avance del PdA en su conjunto, aplicando la misma escala y forma de cálculo.

**C. Incidencia general de la evaluación sobre la intervención**: valorar las siguientes preguntas de acuerdo con las categorías señaladas, ya sea por medios físicos o digitales como se expone más adelante:

| 1. ¿En qué medida la evaluación y sus resultados<br>(recomendaciones) han sido funcionales para?<br>Valore cada uno de los enunciados, indicando con<br>una "x" la opción con la que más cercanía tenga | Totalmente de<br>acuerdo | De<br>acuerdo | En<br>Desacuerdo | <b>Totalmente</b><br>en<br>desacuerdo | <b>NA</b> | <b>NS</b> |
|----------------------------------------------------------------------------------------------------|--------------------------|---------------|------------------|---------------------------------------|-----------|-----------|
| 1.1 Modificar el diseño de la intervención basado en<br>evidencia                                                                                                    |                          |               |                  |                                       |           |           |
| 1.2 Propiciar una mejor coordinación institucional y<br>articulación de actores de la intervención                                                                                                    |                          |               |                  |                                       |           |           |
| 1.3 Ampliar los sistemas de información y registro de<br>datos de la intervención                                                                                                    |                          |               |                  |                                       |           |           |
| 1.4 Aumentar la participación e integración de actores<br>en la intervención                                                                                                    |                          |               |                  |                                       |           |           |
| 1.5 Conocer y aprender sobre el contexto o<br>funcionamiento de la intervención                                                                                                    |                          |               |                  |                                       |           |           |
| 1.6 Modificar la gestión y uso de recursos<br>(financieros, tecnológicos, temporales)<br>de la<br>intervención                                                                                          |                          |               |                  |                                       |           |           |
| 1.7 Mayor respaldo y apoyo político<br>para el<br>posicionamiento institucional-sectorial<br>de<br>la<br>intervención                                                                                   |                          |               |                  |                                       |           |           |
| 1.8 Incrementar los espacios de rendición de cuentas<br>y mayor transparencia de la intervención                                                                                                    |                          |               |                  |                                       |           |           |
| NA: No aplica.                                                                                                    |                          |               |                  |                                       |           |           |

NS: No sabe.

**D.Caso de éxito:** describir de manera narrativa un caso sobre un bien y servicio de la intervención entregado a la ciudadanía mejorado a partir de la evaluación. La perspectiva de esta sección corresponde a los resultados, es decir, se deben evitar narrar elementos de gestión, actividades o procesos.

En el siguiente enlace se encuentran el ítem C y D, para facilitar su envío y posterior análisis de la información. Las entidades que así lo dispongan pueden ingresar la información solicitada en este medio e indicar en el oficio que se han completado estos puntos mediante esta vía. https://forms.gle/UEJP2pfmQXdaDyqe7

Nota: de preferencia utilizar el navegador Google Chrome, asimismo, copie y pegue el enlace en el navegador en caso de que el mismo no abra directamente desde este documento.

La información facilitada será ingresada al *software* Delphos.Net por parte de la UEV, a partir del cual se elaboran los reportes de cada evaluación y globales de la ANE.

# REQUERIMIENTOS ADICIONALES

## **1. Buenas Prácticas**

Mideplan, "(…)como órgano rector del Sistema Nacional de Planificación (SNP), debe apoyar y fortalecer la generación de información estadística de calidad, la cual constituye un insumo fundamental para la adecuada planificación, el monitoreo y la evaluación de los planes de desarrollo y del desempeño del Estado en general" (Decreto Ejecutivo 38698-PLAN, 2014).

En virtud de ello, Mideplan ha dispuesto en su página *web* información sistematizada sobre el PNDIP, como lo son manuales y guías de uso del *software* Delphos.Net para las instituciones y sectores, lineamientos técnicos metodológicos para la programación y seguimiento del PNDIP, informes de seguimiento según los cortes para uso público; además, la visualización de los resultados de las metas por medio de infografías y tableros. Asimismo, las modificaciones a la programación del PNDIP se encuentran disponibles en la *web*, con el fin de contar con el listado actualizado de acceso público con las metas vigentes.

De igual manera, se solicita a las SS emplear el documento *Código de buenas prácticas estadísticas de Costa Rica*, con el fin de velar por el cumplimiento de lo dispuesto a continuación:

## **Fichas de indicadores**

Mideplan publica las fichas de indicadores de las metas del PNDIP en su *web8,* por tanto, las rectorías deben velar que las mismas estén actualizadas en todos sus componentes. Es importante aclarar que la fuente de información incluida en esta, es el insumo base para efectuar el proceso de verificación.

## **Difusión de información**

La información concerniente a las metas del PNDIP 2019-2022 debe ser publicada por el sector o institución, como una de las medidas de transparencia y rendición de cuentas ante la ciudadanía, de esta forma cada Rectoría deberá gestionar en su sitio *web* los resultados de las metas del sector, así como su respectivo ejecutor. Se recomienda que la publicación se haga en formato abierto, es decir, permitiendo el acceso a cualquier persona en forma gratuita.

La forma de presentar la información es libre, pudiendo hacer uso de múltiples herramientas para su visualización.

Se solicita a las instituciones y SS elaborar material sobre las metas del PNDIP, cuando publiquen comunicados de prensa, videos, infografías y demás materiales sobre el avance y cumplimiento de las metas, deberán compartirlo con los enlaces de la Unidad de Seguimiento (USG) de Mideplan para almacenarlos en el apartado de seguimiento del PNDIP de la página *web* de Mideplan.

<sup>8</sup> https://sites.google.com/expedientesmideplan.go.cr/pndip-2019-2022/modificaciones

## **Confiabilidad de la información**

La SS en el marco de sus funciones, debe rendir informes semestrales y anuales sobre el avance y cumplimiento de las metas del sector respecto al PNDIP, por tanto, se requiere del desarrollo de instrumentos metodológicos que permitan llevar el control de las informaciones suministradas por las instituciones, así como, documentar los errores cometidos en el proceso a modo de lecciones aprendidas para asegurar que la información reportada por las instituciones sea fidedigna.

Con ello, la SS debe garantizar información de calidad, revisando y filtrando los datos, verificando de previo, la veracidad de la documentación de respaldo para los avances y cumplimientos de cada una de las metas, que se registran en el módulo de propuestos del *software* Delphos.Net, con el fin de evitar la reprobación de los reportes por parte de los evaluadores de Mideplan y las inconsistencias en el proceso de verificación de metas del PNDIP.

El control de la información deberá constar en archivos digitales, para respaldar lo pertinente a cada corte de seguimiento, los cuales serán un insumo de apoyo para la SS en el proceso de verificación que se realiza en conjunto con Mideplan.

## **2. Administración de riesgos**

La administración de riesgos ayuda a los tomadores de decisiones y ejecutores de las metas a tomar acciones sobre situaciones que afectan la gestión normal de los planes institucionales y que en caso de suceder, pueden afectar el avance y cumplimiento de estas en el PNDIP.

De conformidad con el artículo 14 de la *Ley General de Control Interno* existen los siguientes deberes relacionados con la valoración del riesgo:

a) Identificar y analizar los riesgos relevantes asociados al logro de los objetivos y las metas institucionales, definidos tanto en los planes anuales operativos como en los planes de mediano y de largo plazo.

b) Analizar el efecto posible de los riesgos identificados, su importancia y la probabilidad de que ocurran y decidir las acciones que se tomarán para administrarlos.

c) Adoptar las medidas necesarias para el funcionamiento adecuado del sistema de valoración del riesgo y para ubicarse por lo menos en un nivel de riesgo organizacional aceptable.

d) Establecer los mecanismos operativos que minimicen el riesgo en las acciones por ejecutar.

En este sentido, las instituciones deberán contar con un sistema de gestión del riesgo de metas (anuales) según programación del PNDIP, para ello, se utilizará el SEVRI. Este requerimiento formará parte del expediente digital que resguardará la SS para cada una de las metas del PNDIP.

Asimismo, la matriz de acciones de mejora solicitado por Mideplan, como se indicó, deberá especificar los riesgos asociados previamente identificados en el SEVRI. Esta matriz deberá ser remitida a Mideplan a más tardar el 31 de marzo de cada año, la cual será publicada en la *web* en el marco de gobierno abierto y transparente.

De esta forma, en los cortes de seguimiento semestral y anual, se especificará en las metas que continúan con rezago (en obstáculos), las razones que impiden la efectividad de las acciones de mejora establecidas.

## INFORMACIÓN COMPLEMENTARIA

## **1. Planes de Acción**

El Plan de Acción es una herramienta de gestión para la operacionalización de metas del PNDIP implementado por el ejecutor de la meta, las personas funcionarias con el rol de registradores deben digitar en el *software* Delphos.Net los cumplimientos según el cronograma establecido para la

En el seguimiento de Planes de Acción se identifica: **1 =** actividad no cumplida **2 =** actividad cumplida

ejecución de las actividades críticas. Cuando se cumpla la fecha de ejecución de la actividad, el registrador anotará las actividades cumplidas, asimismo, el no cumplimiento de las actividades una vez vencidas la fecha de su programación.

En el caso de las actividades que se cumplan posteriores a su programación, deben mantener el valor del campo "1" (no cumplida).

Mideplan no solicitará las razones de éxito o limitaciones de cada actividad; sin embargo, el ejecutor podrá registrar los datos en el apartado "limitaciones" para uso propio en su gestión.

En el caso de las metas del PNDIP que correspondan a inversión pública y que no cuenten con plan de acción en el modelo del PNDIP, los registradores deberán acceder el modelo del Banco de Proyectos de Inversión Pública y realizar la actualización trimestral de su plan de acción.

Mideplan, mediante la USG (PNDIP) y la Unidad de Inversiones Públicas (BPIP), llevarán el control de las metas que realizan el seguimiento o actualización al plan de acción en forma trimestral, de modo que, esta información será utilizada en los informes Balance de Resultados del PNDIP para establecer una vinculación entre el cumplimiento de las metas y sus actividades.

Cuando en la actualización trimestral, las actividades de los planes de acción de las metas del PNDIP no se cumplan en 70%, la SS debe reportar la situación al Ministro Rector para que este tome las medidas correspondientes en pro del cumplimiento de las metas programadas en el PNDIP, con copia al enlace respectivo USG de Mideplan.

## **2. Evidencias del cumplimiento de la meta**

El *solfware* Delphos.Net dispone de un espacio para adjuntar evidencias sobre el avance o el cumplimiento de la meta, según el corte de seguimiento que corresponda, por ejemplo, documentos oficiales, comunicados de prensa, fotografías, *link* a *drive* o *web* institucional, entre otros, con el fin de constatar el avance o el resultado de la meta.

Los nombres de los archivos que se deseen adjuntar, deben cumplir con lo estipulado en el **Manual para actualizar la información en línea en el sistema informático Delphos.Net Módulos Propuestos** apartado "Documentos Adjuntos".

## **3. Oficio de la Rectoría con aval de la información registrada en el** *software*  **Delphos.Net**

Para efecto del cumplimiento de la normativa, es necesario que cada Ministro Rector remita al jerarca de Mideplan, un oficio con el aval de la información, manifestando que la SS en coordinación con los enlaces institucionales, incorporaron en el *software* Delphos.Net el informe correspondiente, cuyo contenido obedece a los lineamientos establecidos en este documento.

El oficio firmado por la Rectoría es obligatorio y debe ser incluido en software Delphos.Net antes del 31 de enero y 31 de julio de cada año.

Para tal efecto, corresponde a la persona funcionaria representante de la SS, adjuntar el oficio en el *software* Delphos.Net a nivel de sector.

## **4. Visualización**

### **Cubos**

En el módulo visualización del *software* Delphos.Net se generan cubos que permiten a los usuarios (personas en su rol de registradores, autorizadores y evaluadores) visualizar y organizar la información cuantitativa y cualitativa según sean las necesidades.

En esa línea, Mideplan proporciona la *Guía para descargar cubos* (ver *web:mideplan.go.cr*), con el objetivo de que las personas funcionarias con los roles de registradores y autorizadores puedan generar cubos con información cuantitativa y cualitativas de metas consolidadas anuales y de período, así como, las metas con desagregación regional. Además, entre la información que se puede reflejar en los cubos, se incluye la programación del presupuesto y su ejecución, así como, información sobre sobrecumplimientos, subejecuciones, entre otros.

# OTRAS ORIENTACIONES

## **1. Asesoría**

Mideplan mediante la USG, mantiene constante la asesoría técnica, con el propósito de brindar el apoyo necesario a los ejecutores, registradores y autorizadores, tanto en el uso del *software* Delphos.Net como en lo que respecta al proceso de seguimiento como tal.

## **2. Categorización de los indicadores**

La categorización de los indicadores permite al *software* Delphos.Net tener programadas las fórmulas según la naturaleza del indicador<sup>9</sup>, para obtener el porcentaje de cumplimiento de las metas anuales y de metas de período de los indicadores programados; porcentajes que se visualizan mediante los cubos.

Dada la naturaleza de los indicadores y metas programados en el PNDIP 2019-2022, Mideplan identificó para esta Administración siete categorías de indicadores, las cuales fueron programadas en Delphos.Net.

En los casos, donde la meta programada es un rango (metas de área estratégica y metas de intervención estratégica), el cumplimiento es alto cuando el resultado está dentro del rango o en sus límites y el cumplimiento es bajo dependiendo del desempeño del indicador. Cabe indicar que para estos casos, se debe identificar si el indicador es ascendente o descendente, para determinar si el cumplimiento es alto o bajo.

## **3. Valoración de la información**

La Contraloría General de la República recomendó<sup>10</sup> a la USG de Mideplan en el 2017, la necesidad de contar con un procedimiento de metaevaluación para la revisión de los informes presentados ante Mideplan, en relación con los datos suministrados por las instituciones y su registro en el *software* Delphos.Net.

En este sentido, la USG debe valorar la información reportada por la SS en el *software* Delphos.Net, correspondiente al avance y cumplimiento de las metas programadas en el PNDIP 2019-2022. Una vez autorizado el reporte por las SS, los funcionarios de la USG analizan la información en función de los datos solicitados y emplean el instrumento denominado "Valoración de la información", con el fin de obtener una calificación<sup>11</sup>.

La persona funcionaria de Mideplan con el rol de evaluador puede rechazar la misma información varias veces; no obstante, la nota final corresponde al total de metas aprobadas en Delphos.Net, sin ningún pendiente al corte de revisión (31 de julio y 31 de enero).

<sup>9</sup> Ver anexo 3.

<sup>10</sup> DFOE-SAF-IF-04-2017 disposiciones 4.34 y 4.35.

<sup>11</sup> Ver anexo 4.

## ANEXOS

## **Anexo 1: Roles en s***oftware* **Delphos.Net**

Esta Administración ha dado lineamiento para emplear los recursos tecnológicos, como único medio para que las instituciones presenten los reportes de cumplimiento de las metas del PNDIP, mediante el *software* Delphos.Net de Mideplan. Este contiene un módulo de propuestos para registrar, autorizar y aprobar la información del seguimiento a las metas.

Para cumplir con este mandato, Mideplan solicitó a los Ministros Rectores asignar personas funcionarias responsables de registrar y aprobar los reportes institucionales. Estas designaciones se materializan en los roles de registrador, autorizador y evaluador; según lo establecido en la siguiente tabla.

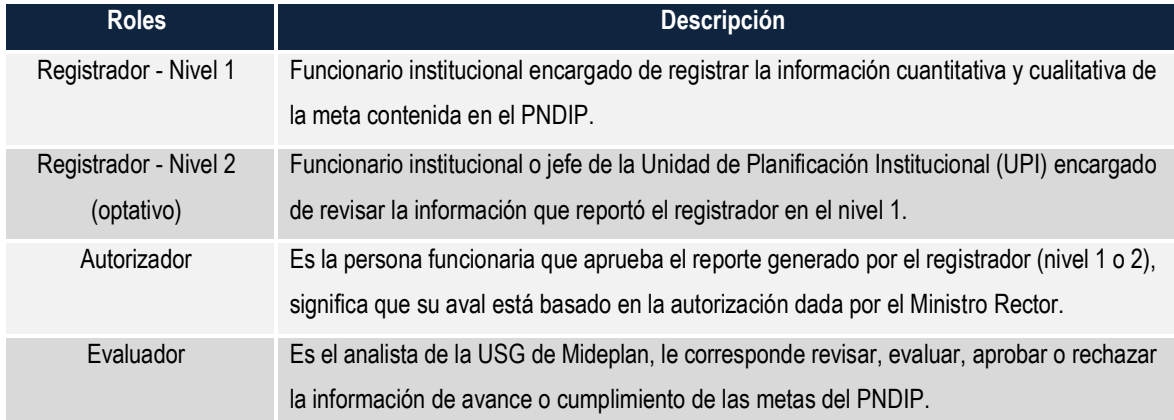

## **Tabla 1** Roles en software Delphos.Net

El registro de información inicia por parte de las personas funcionarias con el rol de registrador, las cuales deberán incluir el avance o cumplimiento de las metas programadas en el PNDIP en el módulo de propuestos del *software* Delphos.Net.

El funcionario con el rol de registrador en el flujo de trabajo, incluye los propuestos con corte semestral o anual, los cuales son revisados por la persona funcionaria con el rol de autorizador, misma que propone ajustes según corresponda o procede a autorizar.

Basado en el flujo que generan las acciones de los diferentes roles antes mencionados, el analista de la USG en su calidad de evaluador, revisa y analiza la información. Se procede a aprobar cuando se cumpla con los requerimientos dados por Mideplan; en el caso de inconsistencias, deficiencias, omisiones o información incompleta, se procede a rechazar el propuesto, brindando sugerencias para que se subsane la situación.

## **Anexo 2: Matriz de Acciones de Mejora**

#### Sector XXXX Riesgos asociados Riesgos asociados Meta 20XX (1) Porcentaje de Fecha de inicio Fecha de inicio Meta 20XX **(1)** Porcentaje de Meta período Cumplimiento **Cumplimiento** cumplimiento Clasificación Acciones de ntervención Meta período cumplimiento Clasificación **Acciones de** Intervención esponsable Fecha final Fecha final Institución Indicador mejora **(4)**

Acciones de mejora para las metas de intervenciones estratégicas con cumplimiento medio y bajo durante el 20XX

**(1)Meta**: se consideran las metas con rezago, es decir, aquellas con cumplimiento bajo (menor o igual a 49,99%) y aquellas con cumplimiento medio (entre 50% y 89,99 %).

**(2)Clasificación**: corresponde al cumplimiento medio y bajo.

**(3)Riesgos asociados**: la institución indica los riesgos, según SEVRI, que causaron el rezago con respecto a la programación de la meta anual. Válido para las metas con desagregación regional.

**(4)Acciones de Mejora**: son planteamientos técnicos de las instituciones, avaladas por los Ministros Rectores, basadas en la información de las instituciones para la atención de rezagos (administración del riesgo) cuyo propósito es lograr que las metas del período de las intervenciones estratégicas sean cumplidas en tiempo y forma. Válido para las metas con desagregación regional.

**(5)Fecha de Inicio**: fecha de inicio en que se va a iniciar la acción de mejora.

**(6)Fecha final**: se anota la fecha en que se espera que la acción de mejora se cumpla para superar el rezago.

**(7)Institución (es) Responsable (es)**: institución responsable de la programación de la meta.

## **Anexo 3: Categorización de Indicadores**

Para todas las categorías los significados de las abreviaturas corresponden a:

VR: corresponde al avance o cumplimiento en la ejecución de las metas programadas en el PNDIP.

VM: corresponde a lo programado en una meta anual.

MP: corresponde a lo programado en una meta de período.

LB: corresponde a un dato de referencia para la programación de las metas de período.

## **Categoría 0**

Corresponde a los indicadores que registran en cada año una meta que representa la sumatoria de la meta del período programada.

- Fórmula anual: Para cada año de programación se aplica (VR/VM)\*100. Para todos los casos
- Fórmula de período:
- •

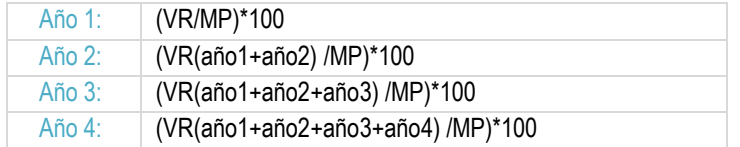

### **Categoría 1**

Corresponde a los indicadores que tienen la misma meta anual durante el período de programación (4 años), estas metas son consideradas de mantenimiento y, por tanto, la meta de período concierne al mismo dato de las metas anuales.

• Fórmula anual: para cada año de programación se aplica (VR/VM)\*100.

• Fórmula de período: no se aplica ninguna fórmula para el período, porque no se suman los resultados de la ejecución anual ni se acumulan. Estos casos se miden una única vez al final del período, por tanto, el dato anual del último año corresponde al VR del período.

Para fines del *software* en vez de programar una fórmula de período para todos los años con excepción del último, se programa la leyenda "no acumula".

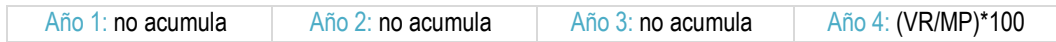

### **Categoría 2**

Corresponde a los indicadores que tienen la misma meta anual durante tres años y el año restante tiene una meta distinta. La meta de período es igual a la que se mantiene durante tres años.

• Fórmula anual: para cada año de programación se aplica (VR/VM)\*100.

• Fórmula de período: no se aplica ninguna fórmula para el período. Estos casos se miden una única vez al final del período, por tanto, el dato anual del último año programado corresponde al valor real del período.

Para fines del *software* en vez de programar una fórmula de período para todos los años con excepción del último, se programa la leyenda "no acumula".

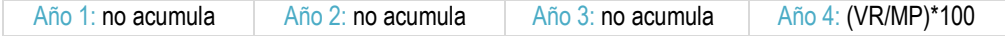

### **Categoría 3**

Corresponde a los indicadores que tienen la misma meta anual durante tres años. La meta de período es igual a las metas anuales.

•Fórmula anual: para cada año de programación se aplica (VR/VM)\*100

•Fórmula de período: no se aplica ninguna fórmula de período, porque no se suman los resultados anuales ni se acumulan. Estos casos se miden una única vez al final del período, por tanto, el dato anual del tercer año corresponde al valor real del período.

Para fines del *software* en vez de programar una fórmula de período para todos los años con excepción del último, se programa la leyenda "no acumula".

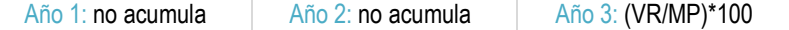

#### **Categoría 4**

Corresponde a aquellos indicadores que mantienen la misma meta anual durante dos años. La meta de período es igual a las metas anuales.

•Fórmula anual: para cada año de programación se aplica (VR/VM)\*100.

•Fórmula de período: no se aplica ninguna fórmula de período, porque no se suman los resultados por año ni se acumulan. Estos casos se miden una única vez al final del período, por tanto, el dato anual del segundo año corresponde al valor real del período.

Para fines del *software* en vez de programar una fórmula de período para todos los años con excepción del último, se programa la leyenda "no acumula".

Año 1: no acumula Año 2: (VR/MP)\*100

### **Categoría 5**

Corresponde a los indicadores que acumulan la programación de la meta año tras año, la programación del cuatrienio es equivalente a la programación acumulada de todos los años del período. Por tanto, las metas de estos indicadores no se suman; se incluyen dos condiciones:

**1.** Categoría 5.1: Indicador con línea base de referencia (no se incluye en el cálculo).

- Fórmula anual: Para cada año de programación se aplica (VR/VM)\*100.
- Fórmula de período:

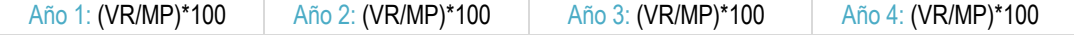

**2.** Categoría 5.2: Indicador con línea base (se incluye en el cálculo).

- Fórmula anual: para cada año de programación se aplica ((VR-LB) / (VM-LB))\*100.
- Fórmula de período:

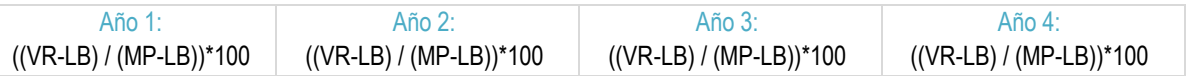

### **Categoría 6**

Corresponde a los indicadores con rango, en los que el valor de la meta anual y la del período están dados entre dos valores (valor mínimo y valor máximo), por lo cual no se aplica fórmula en el *software,* sino que se programa un condicionante eligiendo uno de los dos extremos (inferior o superior), de acuerdo con la naturaleza del indicador (ascendente y descendente). Vale aclarar que el condicionante depende de la programación de la meta, por lo que cada caso es particular.

Para esta categoría se incluyen dos condiciones:

Categoría 6.1: Indicadores en los que el valor de la meta anual y la del período están dados entre dos valores (rango) y la naturaleza del indicador es ascendente.

Fórmula anual: para cada año de programación se aplica el mismo condicionante en función del valor extremo inferior del rango.

Fórmula del período: no se aplica ninguna fórmula para el período. Estos casos se miden una única vez al final del período, por tanto, el dato anual del último año programado corresponde al condicionante establecido en cada año.

Para fines del *software* en vez de programar una fórmula de período para todos los años con excepción del último, se programa la leyenda "no acumula".

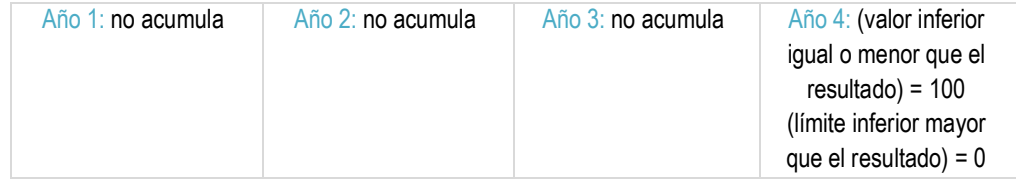

Categoría 6.2: Indicadores en los que el valor de la meta anual y la del período están dados entre dos valores y la naturaleza del indicador es descendente.

Fórmula anual: para cada año de programación se aplica el mismo condicionante en función del extremo superior.

Fórmula del período: no se aplica ninguna fórmula para el período. Estos casos se miden una única vez al final del período, por tanto, el dato anual del último año programado corresponde al condicionante establecido en cada año.

Para fines del *software* en vez de programar una fórmula de período para todos los años con excepción del último, se programa la leyenda "no acumula".

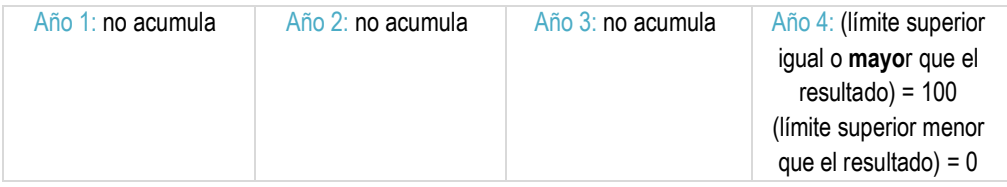

Para ambas condiciones, en términos de los avances y cumplimientos los dos rangos que se aplican son el cumplimiento alto y cumplimiento bajo.

## **Categoría 7**

Corresponde a los indicadores de carácter prospectivo, en donde se estima un crecimiento porcentual con respecto al resultado anual de la meta (diciembre del año anterior).

- •Fórmula anual: para cada año de programación se aplica (VR/VM)\*100.
- •Fórmula de período: en este caso, se requiere aplicar dos grupos de fórmulas:

El primer grupo de fórmulas permite identificar el incremento del año con respecto al resultado del año anterior.

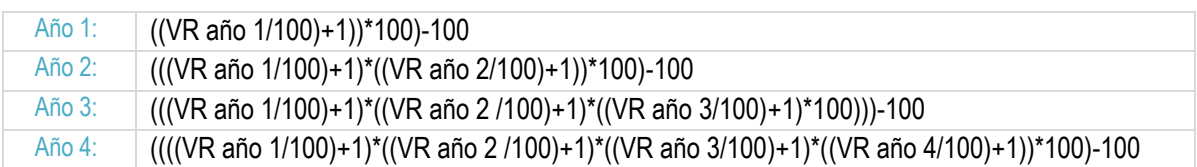

La segunda fórmula se utiliza para obtener el porcentaje de cumplimiento de la meta de período.

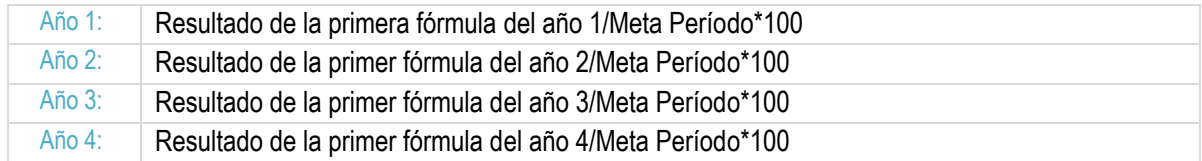

Anexo 4: Valoración de la información **Anexo 4: Valoración de la información**

Valoración de la información Valoración de la información

> Fecha de corte del seguimiento: \_\_\_\_\_\_\_\_\_\_\_ Fecha de corte del seguimiento: \_<br>Sector:

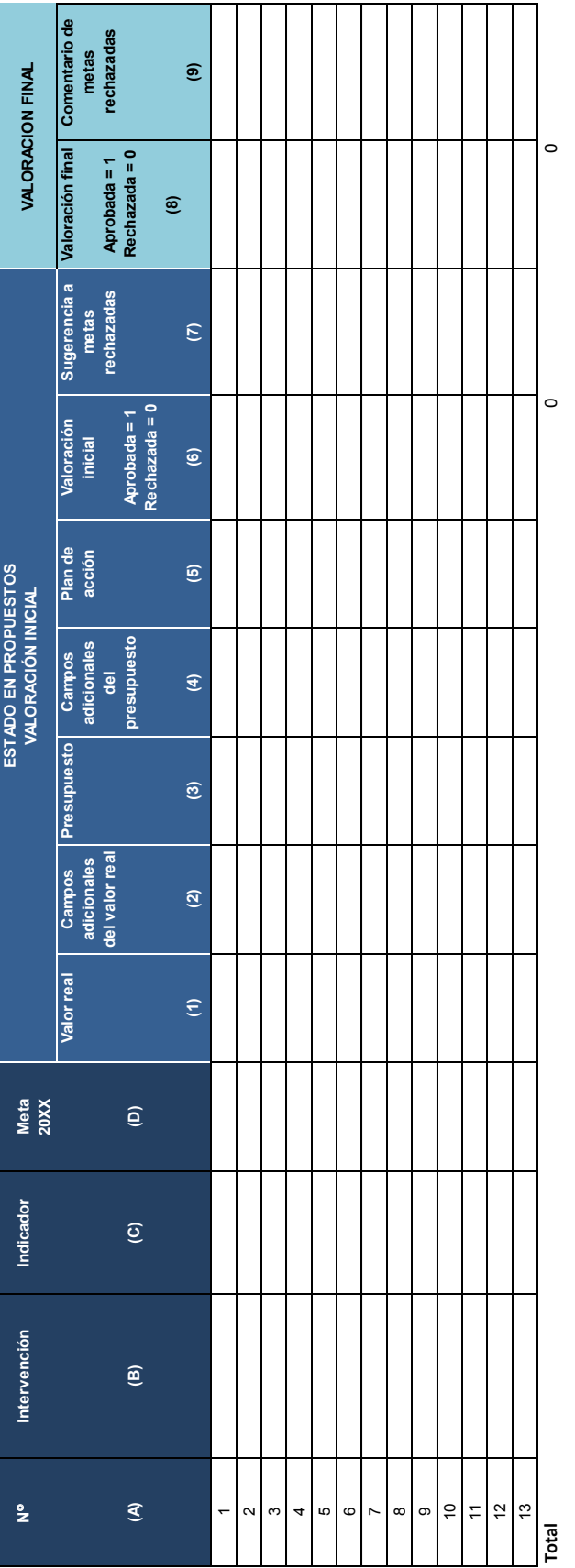

Calificación de la valoración final: xx% Calificación de la valoración final: xx%

 $100 = \text{Valoración de la información excelente}$ <br>(99 - 70) = Valoración de la información buena<br>(69 - 40) = Valoración de la información regular<br>(39 - 0) = Valoración de la información mala (69 - 40) = Valoración de la información regular (99 - 70) = Valoración de la información buena 100 = Valoración de la información excelente ••

- ••
- (39 0) = Valoración de la información mala
- 
- 

Lineamiento Metodológico - Insumos para elaborar el Balance de Resultados del Plan Nacional de Desarrollo y de Inversión Pública del Bicentenario (PNDIP) 2019-2022

26

### **Valoración de la Información**

Las columnas A, B, C y D corresponden a la programación del PNDIP; las columnas son las siguientes:

A. **N° de meta:** se refiere al número de cada meta que va a ser valorada.

B. **Intervención:** corresponde a la intervención estratégica a la que pertenece la meta que va a ser valorada.

C. **Indicador:** es el indicador al cual se va a valorar la información que incluyó el registrador en el Delphos.Net.

D. **Meta:** es la meta anual de intervención estratégica, establecida en el PNDIP para el año en ejercicio, la cual va a ser valorada en el corte de seguimiento.

Las columnas identificadas del (1) al (9) permiten emitir el criterio respecto a la información incluida en el *software* Delphos.Net. El analista de Mideplan realizará dos valoraciones:

• La primera valoración de la información descargada en el *software* Delphos.Net aplica para todas las metas programadas del sector, la cual puede ser rechazada o aprobada. En caso de que se rechace la información, los registradores podrán realizar los ajustes solicitados siempre y cuando los propuestos ingresen al *software* antes del 31 de julio y 31 de enero, según seguimiento semestral y anual, respectivamente.

• La segunda valoración de la información aplica solo para las metas que fueron rechazadas en la primera valoración y que cuentan con la holgura para realizar los ajustes solicitados antes de la fecha de corte.

El analista de la USG anota "sí" en caso de que se cumpla con lo solicitado y "no" en caso de que la información no cumpla con los requerimientos para el seguimiento. La valoración inicial contempla el estado de propuestos de la columna (1) a la (7), cuyo detalle se describe a continuación:

1. **Valor real**: corresponde al valor numérico del avance o cumplimiento de la meta, el cual debe ser consistente con aspectos como:

a) Que la unidad de medida reportada (número, porcentaje, tasa, índice) coincida con la del indicador,

b) Que el dato anual se presente en forma total, es decir, que no sea la diferencia entre el total y lo ya registrado en el I semestre.

2. **Campos adicionales del valor real:** incluye la información sobre algunos de los componentes para el seguimiento, según el corte y lo solicitado por Mideplan, ellos son:

### a. Clasificación.

b. Logros.

c. Obstáculos, puede incluir riesgos y acciones de mejora, según corresponda.

3. **Presupuesto:** incluye el dato cuantitativo de dos factores en forma correcta:

a) Seguimiento semestral: presupuesto estimado en millones de colones.

b) Seguimiento anual: presupuesto ejecutado en millones de colones.

4.**Campos adicionales del presupuesto:** en el seguimiento anual, según el resultado del "presupuesto ejecutado", se analiza uno de los siguientes factores:

- a.Factores por los que hay una sobre ejecución del presupuesto en la meta.
- b.Factores por los que hay una sub ejecución del presupuesto en la meta.
- c. Factores por los que no hay ejecución presupuestaria.

**5.Plan de acción:** se revisa que las actividades indiquen si reportaron el cumplimiento del cronograma (cumplidas o no). En el seguimiento semestral se valoran las actividades comprendidas entre enero-junio y en el seguimiento anual se valoran las actividades de todo el año.

6.**Valoración inicial:** el analista de Mideplan utilizando su criterio y con base en el resultado de la información de las cuatro columnas anteriores, resolverá seleccionando una de las dos siguientes situaciones:

- **1 =** información aprobada.
- **0 =** información rechazada.

La información clasificada con "0" es la que el analista de la USG devuelve al autorizador al indicar la opción "rechazar" en *software* Delphos.Net, de forma que este, a su vez, le comunique al registrador que existe la necesidad de ajustar la información, siempre y cuando sea antes del 31 de julio y 31 de enero, dado que a estas fechas la información (propuestos) debe estar aprobada.

**7. Sugerencia a metas rechazadas:** el analista de la USG en su rol de evaluador escribe las razones que justifican el rechazo de la información incluida en *software* Delphos.Net.

**8. Valoración final:** se hace únicamente para las metas cuya información no fue aprobada por el evaluador en la valoración inicial, el analista de Mideplan con base en la respuesta del registrador a la sugerencia efectuada, emitirá criterio escogiendo una de las siguientes dos opciones:

- **1 =** información aprobada.
- **0 =** información rechazada.

Se elige la opción "1", cuando la información ha sido incluida con los ajustes solicitados en el *software* Delphos.Net. y aprobada a total satisfacción.

Se elige la opción "0" cuando las sugerencias realizadas por el evaluador no fueron consideradas o no satisfacen los requerimientos de información para el seguimiento y por tanto se rechaza.

**9. Comentario de metas rechazadas:** el evaluador anota las deficiencias que mantiene o presenta la información incluida en el *software* Delphos.Net por última vez.

Una vez culminado el proceso de valoración de la información en el *software*, se tiene el dato de cuántas metas se aprobaron, el cual se incluye en la parte inferior de la tabla (Total), columnas (6) y (8), número que es requerido para obtener la calificación de la valoración de la información del sector luego de realizadas las dos valoraciones.

#### **Calificación de la valoración final:**

Se debe realizar el conteo de las metas aprobadas (1), para ello se suman las aprobadas de la primera valoración y las aprobadas de la segunda valoración y se aplica la siguiente fórmula:

#### Calificación de la información = Cantidad de "1" \* 100 Total de metas

El valor del promedio simple obtenido se contrasta con la siguiente escala de valoración:

100 = Valoración de la información excelente (99 - 70) = Valoración de la información buena (69 - 40) = Valoración de la información regular (39 - 0) = Valoración de la información mala

De esta forma, se asigna una calificación a la información que remite el sector vía el *software* Delphos.Net, clasificándola según los rangos presentados en el cuadro anterior. El documento que se genera de este procedimiento se resguarda en la USG y se envía por correo electrónico a la SS para su consideración y mejora en los nuevos cortes de seguimiento, debiendo formar parte del expediente digital solicitado.

# BIBLIOGRAFÍA

Contraloría General de la República*. (2011). Curso Virtual, Control Interno, Componente 2, Valoración del riesgo.*

*Decreto Ejecutivo 38698-PLAN. (2014). Sistema Costarricense de Información Jurídica, San José, Costa Rica, 3 de setiembre de 2014.*

Mideplan. (2019). *Guía para descargar cubos en el sistema informático Delphos.Net, módulo de visualización*.

Mideplan. (2019). *Manual de usuario: Actualización de la información del seguimiento en línea, Plan Nacional de Desarrollo y de Inversión Pública del Bicentenario 2019-2022*.